Revision History:

# **Ver.: 3.3.2 19.12.23:**

## Features

LNet support for Arduino platform (main board  $>= 1.8.0$  mandatory) New macros: Set\_LEDNr, CopyNLEDs, Include, SingleLedSignal, SingleLedSignalEx New icons Support of input type "feedback", process CAN messages from ATTiny CAN GBM module Store Status: support SwitchB, extend max. InCnt to 63 Support of DCC/CAN/LNet momentary buttons (GEN BUTTON RELASE mode are now setable in config sheet) Experimental support of MobaLedLib stored in OneDrive folder ATMega328PB support

Enhancements

 fix SwitchC issue with ESP32 fix issue that AVR build fails caused by vbcr in LEDs\_Autoprog.h -> replace by vbcrlf add missing macros InCh\_to\_LocalVar, InCh\_to\_LocalVar1 and Bin InCh to TmpVar1 to sheet Lib Macros fix #10763: include marco counts LEDNr wrong fix #10159: wrong line endings in fastbuild.cmd ensure that included sheet uses same protocol as the main sheet

## **Ver.: 3.2.1 09.08.22:**

Features

 LED simulator Selectrix support for ESP32 ColorPicker for Const Makro Macro RGB Heartbeat Color MobaLedLib Extensions support "Virtual pin" feature Retrigger support for patterns using GOTO mode DCC signal state signaled with ESP32 onboard LED

Enhancements

 fix CAN baudrate issue with ESP32 V1 chips fix ESP32 build issue with non-default Arduino home directory fix issue in case Arduino home directory doesn't exist add missing macros InCh toTmpVar1 and BinCh toTmpVar1 fix RandMux bug on ESP32 fix Set ColTab bug on ESP32

fix issue that Analog Pattern flags were ignored in Goto mode

#### **Ver.: 3.1.0 28.11.21:**

#### Features

 New TreeView based macro selection dialog with grouping and icons Add feature to control sound modules attached to the mainboard Add ServoMP3 feature - sound modules are attached to the servo board and controlled via serial line Add feature Pin\_Alias Add #define SWITCH DAMPING FACT to the Lib\_Macros Add possibility to scroll with the mouse in the description box of the TreeView dialog UserForm\_Other is resizable now Enhancements Show please wait screen when loading/updating the tree view The macro filter is also activated by typing letters in the list box Remove NmraDCC library installation workaround as version 2.0.10 fixes the ESP32, no more need to install from private repository Add sheet Platform Parameters containing all platform dependent settings Add Raspberry Pico Mainboard Leds, Mainboard Buttons, PushButtons Add experimental Raspberry Pico support Disable Autodetect when changing CPU type to ESP32 or Pico Change width of Form and new pos for Buttons at Form Other Splited the installation of several board packages into separate calls because otherwise the installation fails. Update the filter if a row is selected which already contains a macro to show the macro Improved the scrolling in the userform others Added a scroll bar to description in the TreeView dialog As ESP32 is no longer experimental set library U8g2 to mandatory Motorola II protocol for interface Arduino Allow relative path in ImageBoxAdder Reload all Icons when running GenReleaseVersion Support of BETA update directly from github Add the build date as a tooltip to the version information cell Add Excel version check Add library external command processing

### Bugfixes

 Solved problem if the user has no additional board installed. In this case the "packages" directory has to be created in C:\Users<Name>\AppData\Local\Arduino15\

 Adapted the cmd files to work with 32 bit windows (Arduino is installed to "Program Files" and not to "Program Files (x86)")

 Corrected start focus and tab index of the Userform\_Other (Prior sometimes the 'Abort' button had the focus)

 Added "On Error Resume Next" to prevent crash with Office 365 in EnableDisableAllButtons() Replaced ".Add2" by ".Add" in Sort\_by\_Column because this new function is not supported by Office 365 (Hopefully) prevent formatting the "Start LEDNr" as date by setting the NumberFormat to "General" when importing files. Fixed bug when loadimg the Excel File. The Pattern Configurator icons in the lines have been deleted Fix issue on Scroll in UserForm Other (focus lost) Prevent crash when the TreeView is closed with the 'x' button and reopened again Fix some typos in start page text Fix issue that load of old configuration was not started while a Beta update Fix issue #6894 BetaUpdate won't run with UserDir containing blank chars Fix LED to var - Led Offs to 31. See #6899 Fix VB6 FindWindow Issue #6914 Fix another VB6 Issue in Userform RunProgram Workaround for Excel 2007 isNumericBug Add missing EspSoftwareSerial library Fix Platform Parameters: with AM328 SPI Pins are only usable if no CAN module is in use

### Ver.: 3.0.0 21.04.21:

 Release support of ESP32 and up to 49152 single LEDs Support controling DMX512 devices (up to 300 per channel) Bootloader Update and "New Bootloader full Mem" Up to nine independent LED channels Search function in macro selection TinyUniProg improvements Fixed problem scaling the house dialog for small screens (1366x768) Added seven new railway signal macros Ability to switch the LED portocol to WS2811 where the Red and Green channel are swapped Faster method to download and execute the color test program Use only one column for start led number display, may be configured on config page Add Macro #define COMMANDS\_DEBUG traces DCC messages Corrected the "fire" macro Fix issue where directory names contain blanks Fix DCC offset problem when sending simulated DCC commands Speed up ResetTestButtons function And many, many more features and bugfixes, ... Let yourself be surprised!

Ver.: 2.1.1 14.11.20:

 Removed the old Debug functions to simulate DDC commands TEST PUSH BUTTONS(), TEST TOGGLE BUTTONS() and TEST BUTTONS INCH() Experimental support for ESP32 added

Last update: 2023/12/19 15:22 spezial:release\_version https://wiki.mobaledlib.de/spezial/release\_version?rev=1702995772 Ver.: 2.1.0 02.11.20: 8% additional configuration memory by changing the reserved size of the fast bootloader from 2K to 512 byte Corrected the support for 64 time entries in the pattern\_Configurator. Unfortunately the prior changes have been made in a wrong worksheet and not in the Main sheet => They have been lost when the release version was build ;-( Corrected the importing of data from old Prog\_Generator Define at least 20 LEDs to be able to test them with the color test program Disabling the Event which is called when Enter is pressed when the workbook is closed. Hopefully this solves the problem that the Pattern Config is opened sometimes unintentionally Prevent crash if a wrong formula is entered like "-Test" Updating the arduino type in the "Options" dialog if the USB Port detection is started Charlie Buttons and Charlie Binary control 3 channels (RGB) instead of 2 (GB) Corrected the maximal time for the Blinker function by adding PF\_SLOW Disable the mouse scroll function for Office <= 2007 because here excel generates a crash Ver.: 2.0.0 18.10.20: Support for the new buffer gate on mainboard version 1.7 added Ver.: 1.9.6 K 16.10.20: Don't gray out the other rooms in the House/Gaslight dialog. Instead the important buttons use bold font User interface: Corrected the entering of selextrix data and the position of the USB simulation buttons Corrected the "Dialog" Button. The "Type selection" dialog was called twice in DCC mode. Disabled the "ENABLE\_CRITICAL\_EVENTS\_WB" to hopefully get rid of the crash which is generated if lines are deleted in the Pattern Configurator. By disabling this events the LED numbers are not updated if lines ade hidden or shown again. Corrected the NEON\_DEF2D entry. Channel 1 was used instead of channel 2. This caused the occupation of a new RGB channel if NEON\_DEF1D and NEON\_DEF2D

was used in a sequence

 Improve the detection probability in "DetectArduino()". Prior the arduino was not always detected at the first trial.

Corrected the error detection for the ATtiny upload

 Increased the number of Time entries from 30 to 64 and corrected the entries 24-30

New Charliplexing software which supports the 64 time channels

Ver.: 1.9.6 | 11.10.20:

The Mainboard LED function also acceppts the arduino pin numbers D2-D5, D7-D13 amd A0-A5

Ver.: 1.9.6 I 10.10.20:

Possibilitiy added to ignore problems with the baud rate detection

Ver.: 1.9.6 H 10.10.20:

Improved the loading of MLL\_pgf files

Ver.: 1.9.6 G 10.10.20:

Added additional pins to the Mainboard LED function. Now nearly every pin could be used as LED pin (New channels 0, 5-16).

New method "LED to Var()" to set variables controlled by the LED values. Improved the "Mainboard\_Hardware\_Test.MLL\_pgf". Now the mainboard could be tested without the PushButton4017 board.

Ver.: 1.9.6 F 07.10.20:

Programming of the fast bootloader added

Jürgen has added "Update Start LedNr" to the end of

Read PGF from String V1  $\theta$ () because other wise NUM LEDS is 0

 New function "Mainboard\_LED(MB\_LED, InCh)" which could be used to use the mainboard LEDs as status LEDs

 Added macro "WeldingCont()" which continuously flickers while the input is active.

 Don't use the Heartbeat LED at PIN A3 if the CAN bus is used AND the SwitchB or SwitchC is used.

Generate an error message if Mainboard LED(4..) is used together with SwitchB or SwitchC.

 Created an example file to test the MobaLedLib main board: "Mainboard Hardware Test.MLL pgf" This file is stored in the directory "Prog\_Generator\_Examples" which is copied to the library destination at startup.

Added DayAndNightTimer which could be used with then Scheduler function

Ver.: 1.9.6 E 07.08.20?:

 Deletted >100000 columns in the DCC sheet which slowed down the loading of .MLL\_pfg files

Added a status display when loading the .MLL\_pfg files

Don't read/save the "Examples sheet from/to .MLL\_pfg file

Ver.: 1.9.6 D 04.08.20:

 Limit the maximal servo value to 210 (Old 220) to avoid promlems with measurement errors at 2kHz Additional Delay and check if the old directory has been deleted when

MobaLedLib Wiki - https://wiki.mobaledlib.de/

updating the Beta version

Ver.: 1.9.6 C 28.07.20:

 Corrected Servo programming (Flash was erased when setting the Reset pin as output)

 Corrected decimal separator problem when loading pattern examples New macros for servo with SMD WS2811 Herz BiRelais V1...

Ver.: 1.9.6 22.07.20:

Preview LEDs in the Pattern Configuarator could be moved on top of a picture or under a transparent picture (by Misha)

 Speedup building and uploading of the Arduino program 10 sec. instead of 23 sec. (by Juergen)

Ver.: 1.9.5 15.06.20:

 The versions 1.0.2 - 1.9.4 are not released test versions. Since there are a huge number of changes since version 1.0.1 all details are described here: https://www.stummiforum.de/viewtopic.php?f=7&t=165060&sd=a&start=2410

Ver.: 1.9.4 14.06.20:

Added Misha's Multiplexer to the Prog\_Generator

 $Ver: 1.0.7.07.06.20$ 

 Corrected the LED Animation, the "Start LedNr" in combination with "HerzHerz BiRelais()"

Ver.: 1.0.6 06.06.20:

 Added Mishas LED Previev and Mux functions to the Pattern\_Configurator Using Harolds new pyProgGen\_MobaLedLib Using the new USB port detection also in the Pattern\_Configurator

Ver.: 1.0.5 31.05.20:

 Automatically install all libraries Using the Sketchbook path for the working directory

Ver.: 1.0.4 23.05.20:

```
 Automatically detecting COM port the Arduino is connected to
  Improved the HV Reset() in the Tiny UniProg according to Juergens tipp
 New macros InCh to TmpVar1() and Bin InCh to TmpVar1() which start with
state 1 instead of 0
  New macros for Servos and Herzstueck polarisation
```
 New Push Button macros which read DCC and hardware buttons Added macros Andreaskreuz with lamp test

Ver.: 1.0.3 01.05.20:

Test of additional LED channels and EEPROM Storage

Ver.: 1.0.2 18.04.20:

Test of switch and variables

Ver.: 1.0.1 17.01.20:

 Corrected the upload in version 1.0.0 because some files have not been update ;-(

 $Ver: 1.0.0.16.01.20$ 

New Charlieplexing program for the Servo LED module which could be used to drive Viessmann and other "Multiplexed" light signals

 Configuration upload from the Pattern\_Configurator over the LEDs "Bus" to the Charlieplexing module. The module is configured on the railway layout. Direct programming support for the Tiny\_UniProg module from excel (One click to install the software) Flashing of the software for the Charlieplexing Module from excel (One click to install the software) Enhanced Color Test program with a lot of new features

 New Black and White TV simulation (configurable) Simulation of defective neon lights added

1001 of other small changes and improvements

Ver.: 0.9.3 08.12.19:

Engagement of Pattern Configurator and Program Generator  $\Rightarrow$  Easy exchange between the tools

 CheckColors function: Live view of the colors and brightens of the LEDs Existing lines could be edited in the Prog\_Generator

Ver.: 0.9.2 30.10.19:

 Corrected the XPattern function (used in the Light signals) Corrected the Excel Programs

Ver.: 0.9.1 06.10.19:

```
 Corrected the functions Flash(), RandWelding() and PushButton_w_LED_0_? in
the Prog_Generator
   Corrected single LEDs in the House() and GasLights() function.
```
Ver.: 0.9.0 27.09.19:

 New Excel User interface to configure the LEDs Single LED functions for the House() macro Macros for Light signals, Construction lightning, ... added to the library

Ver.: 0.8.0 16.07.19:

Added new assembly document for the main PCB from Alf and Armin

Ver.: 0.7.9 09.07.19: Moved the Pattern Configurator to the "extras" directory and updated the excel version.

 Nice graphical display of the LED brightness and the Goto mode Reduced the size by extracting the examples Added a menu to save/load/delete example sheeds User interface is automatically switched to English (Example descriptions still German)

Ver.: 0.7.8 09.04.19:

 Added examples 00.Overview 25.Analog\_Push\_Button

Ver.: 0.7.7 17.02.19:

 Added Support for Sound modul JQ6500 Corrected the random mode of the Counter() function Improved the serial input debug function Moved the Heartbeat function in own H-file" 12.03.19: added ButtonNOff() macro

Ver.: 0.7.5 19.01.19:

 Added examples: Burning house (Push button action with fire, smoke, sound and fire truck). Shown in the video: https://vimeo.com/311006857 DCC (Digital Command Control) decoder example with two Arduinos. Shown in the video: https://vimeo.com/311996452 Added function Bin InCh\_to\_TmpVar() and RGB\_Heartbeat2() Added zip file with the RGB LED distribution PCBs Improved the fire algorithm Corrected the binary mode of the counter (CF\_BINARY) Corrected the initialization of the Pattern function if the Goto mode is used. Updated the English documentation to the same state like the German. Using the correct version of the Pattern Configurator.xlsb

Ver.: 0.7.0 20.12.18:

### First released version

From:

<https://wiki.mobaledlib.de/>- **MobaLedLib Wiki**

Permanent link: **[https://wiki.mobaledlib.de/spezial/release\\_version?rev=1702995772](https://wiki.mobaledlib.de/spezial/release_version?rev=1702995772)**

Last update: **2023/12/19 15:22**

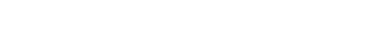

MobaLedLib Wiki - https://wiki.mobaledlib.de/

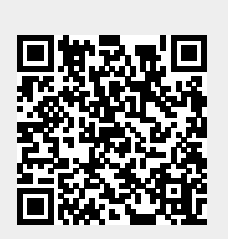